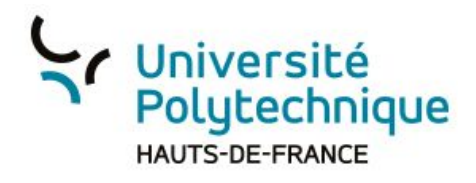

## **Retrouver tous ses enregistrements**

- 1. Dans l'interface de la session, cliquez sur 'Tous mes enregistrements'
- 2. Cliquez pour accéder aux contenus

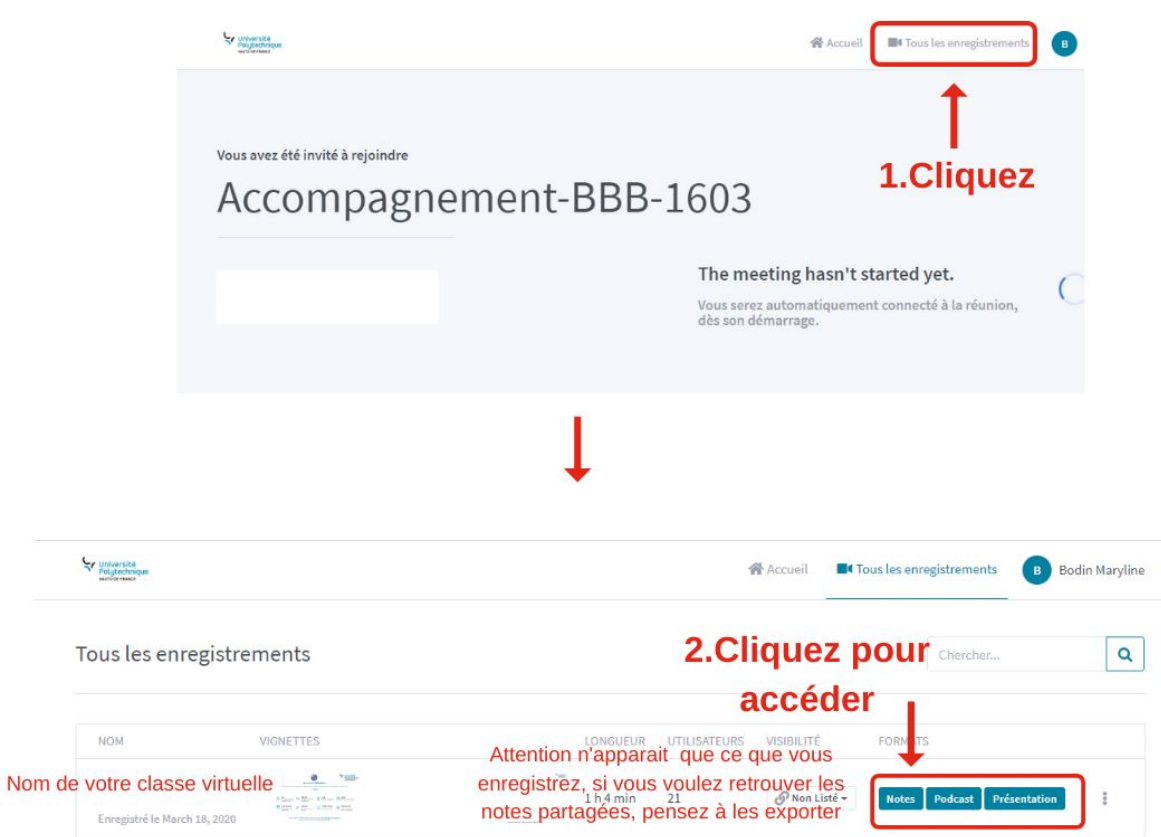